Subject: OpenVZ 7 + additional HDD with mount option, jquota, and pcompact Posted by [ccto](https://new-forum.openvz.org/index.php?t=usrinfo&id=86) on Wed, 06 Mar 2019 10:28:37 GMT

[View Forum Message](https://new-forum.openvz.org/index.php?t=rview&th=13591&goto=53485#msg_53485) <> [Reply to Message](https://new-forum.openvz.org/index.php?t=post&reply_to=53485)

Hello all,

I managed to use prlctl to add additional disk onto a container.

May I ask -

Q1) Is it possible to set some mount options (e.g. noexec, nosuid, nodev) for the added HDD during container startup ?

e.g.

/home with noexec,nodex,nosuid with user quota enabled

Q2) Is it possible to enable secondary level user quota for the added HDD (i.e. enable jquota for that partition) ?

Q3) It seems pcompact cannot compact CT additional disk. Inspect 63f042c0-731e-4a67-b9cf-e5d1fdfd8197 Inspect /vz/private/63f042c0-731e-4a67-b9cf-e5d1fdfd8197/root.hdd/DiskDescriptor.xml Disk: /vz/private/63f042c0-731e-4a67-b9cf-e5d1fdfd8197/root.hdd/DiskDescriptor.xml ploop=49152MB image=3073MB data=1816MB balloon=0MB Rate: 2.6 (threshold=10) Inspect /vz/private.ssd/63f042c0-731e-4a67-b9cf-e5d1fdfd8197/harddisk1.hdd/DiskDescriptor.xml Disk: /vz/private.ssd/63f042c0-731e-4a67-b9cf-e5d1fdfd8197/harddisk1.hdd/DiskDescriptor.xml Error in get\_dev\_and\_mnt (balloon.c:1169): Unable to find mount point for /dev/ploop44944 Failed to get discard stat: Error in get dev and mnt (balloon.c:1169): Unable to find mount point for /dev/ploop44944

Thank you very much for your kind attention.

Regards George

Subject: Re: OpenVZ 7 + additional HDD with mount option, jquota, and pcompact Posted by [devnull](https://new-forum.openvz.org/index.php?t=usrinfo&id=6262) on Mon, 11 Mar 2019 21:29:11 GMT [View Forum Message](https://new-forum.openvz.org/index.php?t=rview&th=13591&goto=53486#msg_53486) <> [Reply to Message](https://new-forum.openvz.org/index.php?t=post&reply_to=53486)

Hello! (Please forgive my bad English)

Quote:Q1) Is it possible to set some mount options (e.g. noexec, nosuid, nodev) for the added HDD during container startup ?

Q2) Is it possible to enable secondary level user quota for the added HDD (i.e. enable jquota for that partition) ?

Dunno... I only use bind mounts :

Ex (in CTID.conf) : BINDMOUNT="/mnt/external-HDD /home"

Quote:Q3) It seems pcompact cannot compact CT additional disk.

AFAIK, you can only "compact" VZ containers (ploop), not an external SSD/filesystem.

Have a great day!

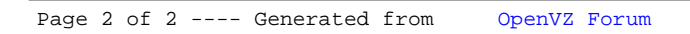